## **SYSMAIN Utility - Object Maintenance**

The SYSMAIN utility is used to perform object maintenance functions such as copy, move, replace and delete.

The *SYSMAIN Utility - Object Maintenance* documentation is organized in the following parts:

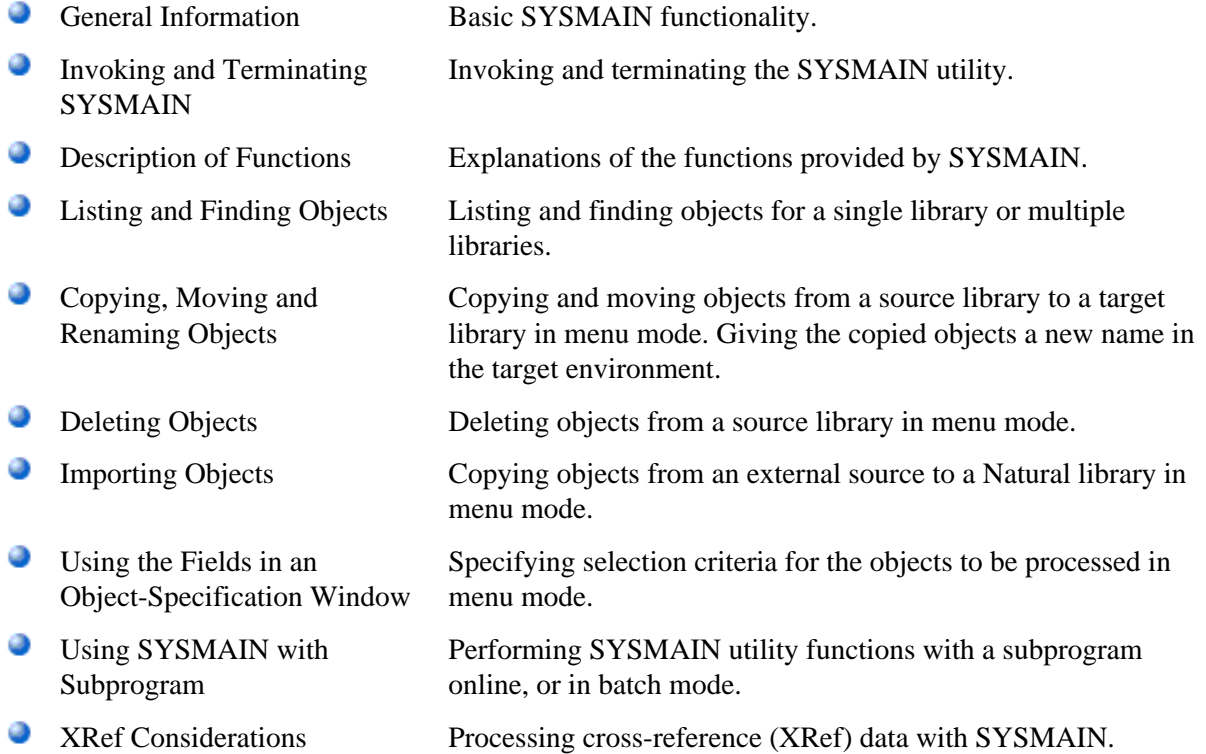